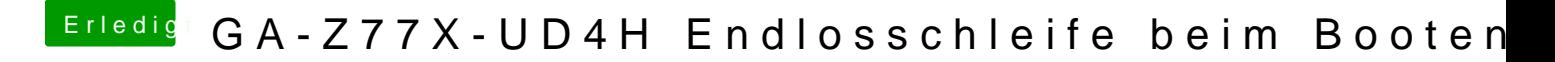

Beitrag von Hacker Pro vom 12. April 2013, 20:09

tu mal deine gtx rein und schalte auf graphicsenabler no und mache die inte